# **CHAPT 5**

# **Troubleshooting Fiber Distributed Data Interface**

The Fiber Distributed Data Interface (FDDI) standard was produced by the ANSI X3T9.5 standards committee in the mid-1980s. During this period, high-speed engineering workstations were beginning to tax the capabilities of existing local-area networks (LANs)—primarily Ethernet and Token Ring. A new LAN was needed that could easily support these workstations and their new distributed applications. At the same time, network reliability was becoming an increasingly important issue as system managers began to migrate mission-critical applications from large computers to networks. FDDI was developed to fill these needs.

After completing the FDDI specification, ANSI submitted FDDI to the International Organization for Standardization (ISO). ISO has created an international version of FDDI that is completely compatible with the ANSI standard version.

Although FDDI implementations are not as common as Ethernet or Token Ring, FDDI has gained a substantial following that continues to increase as the cost of FDDI interfaces diminishes. FDDI is frequently used as a backbone technology as well as a means to connect high-speed computers in a local area.

## **FDDI Technology Basics**

FDDI specifies a 100-Mbps, token-passing, dual-ring LAN using a fiber-optic transmission medium. It defines the physical layer and media-access portion of the link layer, and is roughly analogous to IEEE 802.3 and IEEE 802.5 in its relationship to the Open System Interconnection (OSI) reference model.

Although it operates at faster speeds, FDDI is similar in many ways to Token Ring. The two types of networks share many features, including topology (ring), media-access technique (token passing), and reliability features (redundant rings, for example). For more information on Token Ring and related technologies, refer to Chapter 6, "Troubleshooting Token Ring."

One of the most important characteristics of FDDI is its use of optical fiber as a transmission medium. Optical fiber offers several advantages over traditional copper wiring, including security (fiber does not emit electrical signals that can be tapped), reliability (fiber is immune to electrical interference), and speed (optical fiber has much higher throughput potential than copper cable).

FDDI defines use of two types of fiber: single mode (sometimes called monomode) and multimode. Modes can be thought of as bundles of light rays entering the fiber at a particular angle. *Single-mode fiber* allows only one mode of light to propagate through the fiber, whereas *multimode fiber* allows multiple modes of light to propagate through the fiber. Because multiple modes of light propagating through the fiber may travel different distances (depending on the entry angles), causing them to arrive at the destination at different times (a phenomenon called *modal dispersion*), single-mode fiber is capable of higher bandwidth and greater cable run distances than multimode fiber. Because of these characteristics, single-mode fiber is often used for interbuilding connectivity, and multimode fiber is often used for intrabuilding connectivity. Multimode fiber uses light-emitting diodes (LEDs) as the light-generating devices, whereas single-mode fiber generally uses lasers.

### **FDDI Specifications**

FDDI is defined by four separate specifications (see [Figure 5-1\)](#page-1-0):

- **• Media Access Control (MAC)**—Defines how the medium is accessed, including frame format, token handling, addressing, an algorithm for calculating a cyclic redundancy check value, and error recovery mechanisms.
- **• Physical Layer Protocol (PHY)**—Defines data encoding/decoding procedures, clocking requirements, framing, and other functions.
- **• Physical Layer Medium (PMD)**—Defines the characteristics of the transmission medium, including the fiber-optic link, power levels, bit error rates, optical components, and connectors.
- **• Station Management (SMT)**—Defines the FDDI station configuration, ring configuration, and ring control features, including station insertion and removal, initialization, fault isolation and recovery, scheduling, and collection of statistics.

<span id="page-1-0"></span>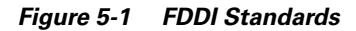

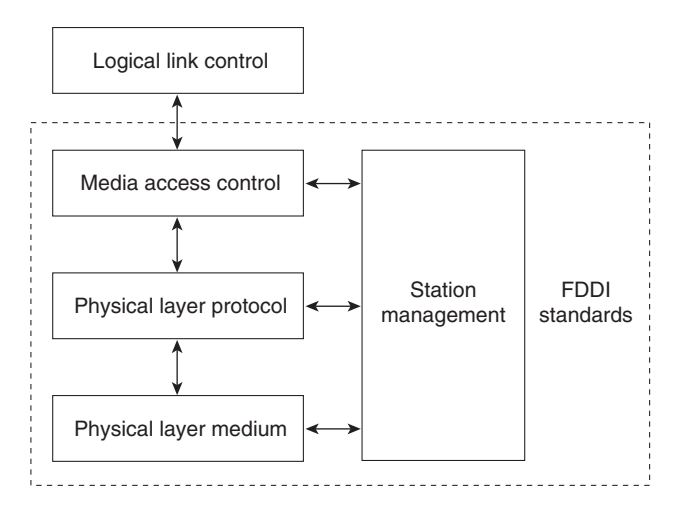

### **Physical Connections**

FDDI specifies the use of dual rings. Traffic on these rings travels in opposite directions. Physically, the rings consist of two or more point-to-point connections between adjacent stations. One of the two FDDI rings is called the *primary ring*; the other is called the *secondary ring*. The primary ring is used for data transmission, and the secondary ring is generally used as a backup.

Class B or single-attachment stations (SASs) attach to one ring; Class A or dual-attachment stations (DASs) attach to both rings. SASs are attached to the primary ring through a concentrator, which provides connections for multiple SASs. The concentrator ensures that failure or power down of any given SAS does not interrupt the ring. This is particularly useful when PCs, or similar devices that frequently power on and off, connect to the ring.

A typical FDDI configuration with both DASs and SASs is shown in [Figure 5-2.](#page-2-0)

<span id="page-2-0"></span>*Figure 5-2 FDDI Nodes: DAS, SASs, and Concentrator*

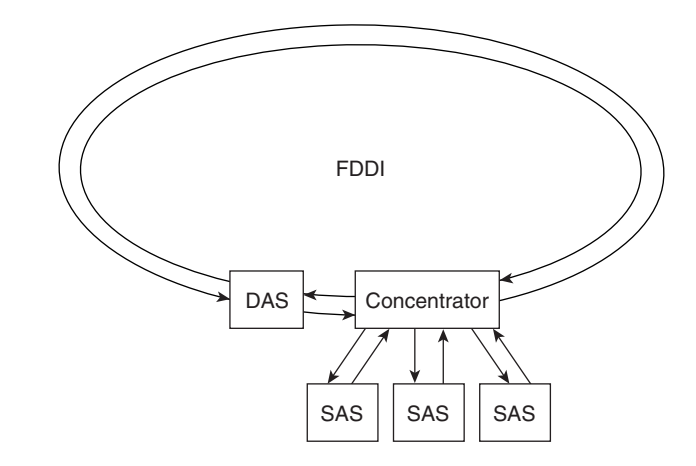

Each FDDI DAS has two ports, designated A and B. These ports connect the station to the dual FDDI ring. Therefore, each port provides a connection for both the primary and the secondary ring, as shown in [Figure 5-3](#page-2-1).

<span id="page-2-1"></span>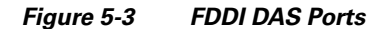

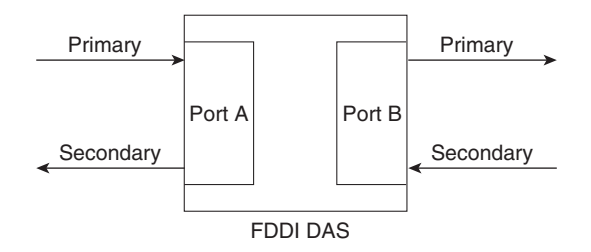

### **Traffic Types**

FDDI supports real-time allocation of network bandwidth, making it ideal for a variety of different application types. FDDI provides this support by defining two types of traffic: synchronous and asynchronous. Synchronous traffic can consume a portion of the 100-Mbps total bandwidth of an FDDI network, and asynchronous traffic can consume the rest. Synchronous bandwidth is allocated to those stations requiring continuous transmission capability. Such capability is useful for transmitting voice and video information, for example. Other stations use the remaining bandwidth asynchronously. The FDDI SMT specification defines a distributed bidding scheme to allocate FDDI bandwidth.

Asynchronous bandwidth is allocated using an eight-level priority scheme. Each station is assigned an asynchronous priority level. FDDI also permits extended dialogues, where stations may temporarily use all asynchronous bandwidth. The FDDI priority mechanism can essentially lock out stations that cannot use synchronous bandwidth and have too low an asynchronous priority.

### **Fault-Tolerant Features**

FDDI provides a number of fault-tolerant features, the most important of which is the *dual ring*. If a station on the dual ring fails or is powered down or if the cable is damaged, the dual ring is automatically wrapped (doubled back onto itself) into a single ring, as shown in [Figure 5-4](#page-3-0). In this figure, when Station 3 fails, the dual ring is automatically wrapped in Stations 2 and 4, forming a single ring. Although Station 3 is no longer on the ring, network operation continues for the remaining stations.

#### <span id="page-3-0"></span>*Figure 5-4 Station Failure, Ring Recovery Configuration*

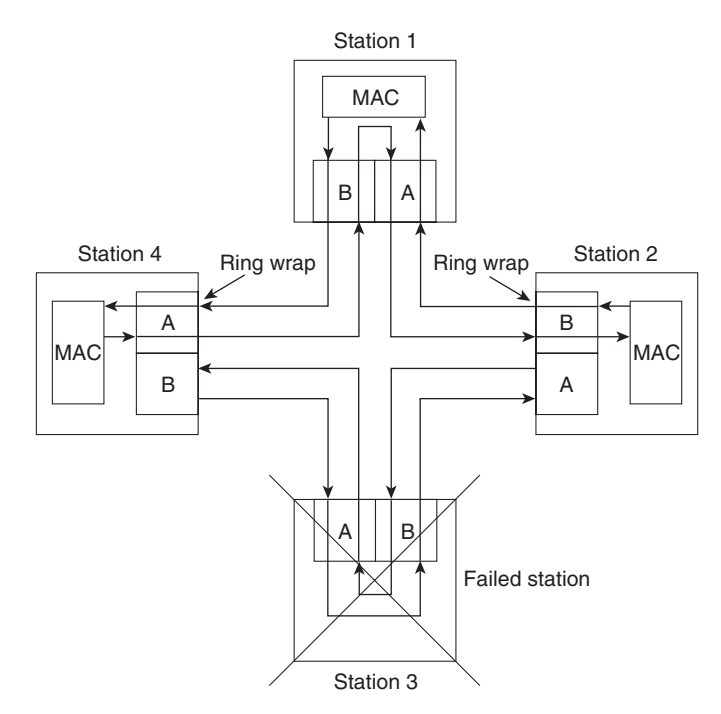

[Figure 5-5](#page-4-0) shows how FDDI compensates for a wiring failure. Stations 3 and 4 wrap the ring within themselves when wiring between them fails.

a pro

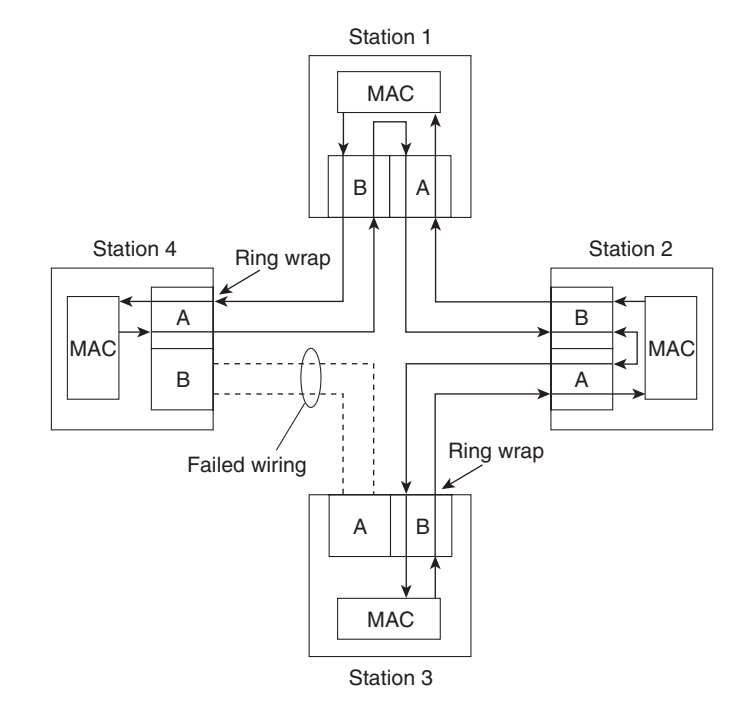

#### <span id="page-4-0"></span>*Figure 5-5 Failed Wiring, Ring Recovery Configuration*

As FDDI networks grow, the possibility of multiple ring failures grows. When two ring failures occur, the ring is wrapped in both cases, effectively segmenting the ring into two separate rings that cannot communicate with each other. Subsequent failures cause additional ring segmentation.

Optical bypass switches can be used to prevent ring segmentation by eliminating failed stations from the ring. This is shown in [Figure 5-6](#page-5-0).

Г

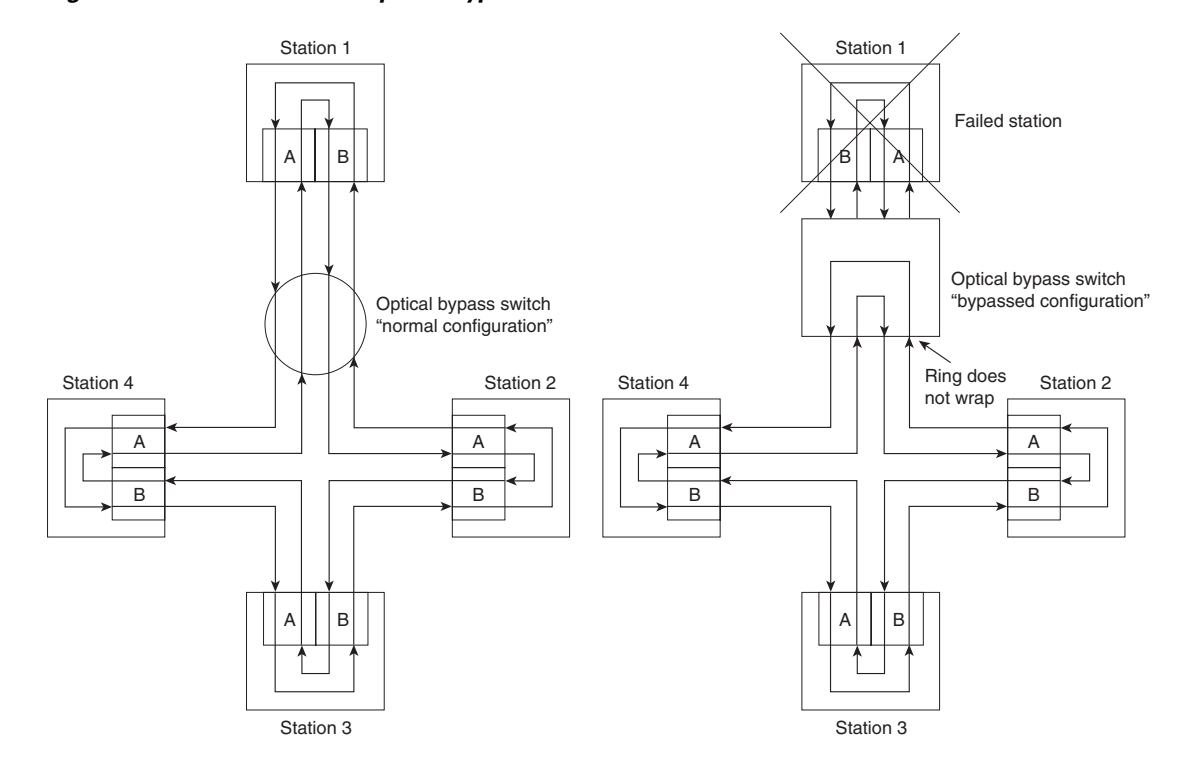

<span id="page-5-0"></span>*Figure 5-6 The Use of an Optical Bypass Switch* 

Critical devices such as routers or mainframe hosts can use another fault-tolerant technique called *dual homing* to provide additional redundancy and help guarantee operation. In dual-homing situations, the critical device is attached to two concentrators. One pair of concentrator links is declared the active link; the other pair is declared passive. The passive link stays in backup mode until the primary link (or the concentrator to which it is attached) is determined to have failed. When this occurs, the passive link is automatically activated.

### **Frame Format**

FDDI frame formats (shown in [Figure 5-7\)](#page-6-0) are similar to those of Token Ring.

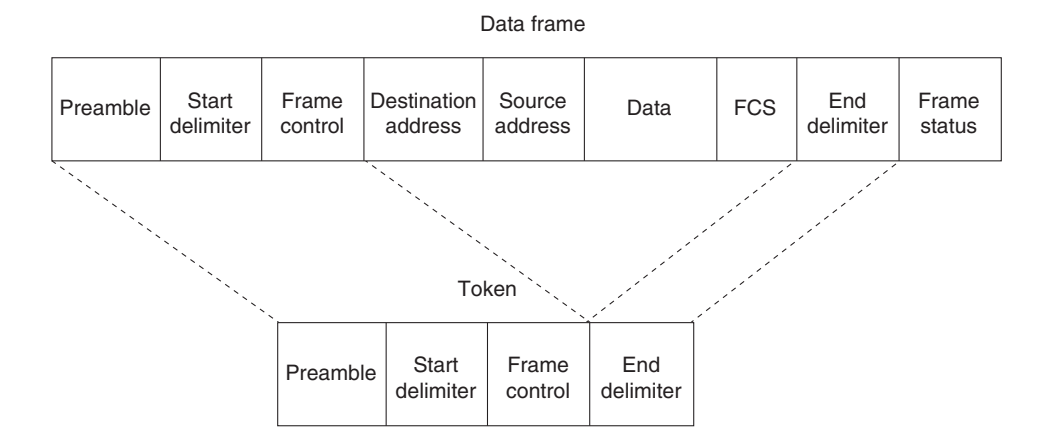

#### <span id="page-6-0"></span>*Figure 5-7 FDDI Frame Format*

The fields of an FDDI frame are as follows:

- **Preamble—Prepares each station for the upcoming frame.**
- **Start delimiter—Indicates the beginning of the frame. It consists of signaling patterns that** differentiate it from the rest of the frame.
- **Frame control—Indicates the size of the address fields, whether the frame contains asynchronous** or synchronous data, and other control information.
- **Destination address—Contains a unicast (singular), multicast (group), or broadcast (every station)** address. As with Ethernet and Token Ring, FDDI destination addresses are 6 bytes.
- **• Source address**—Identifies the single station that sent the frame. As with Ethernet and Token Ring, FDDI source addresses are 6 bytes.
- **• Data**—Contains either information destined for an upper-layer protocol or control information.
- **Frame check sequence (FCS)—Filled by the source station with a calculated cyclic redundancy** check (CRC) value dependent on the frame contents (as with Token Ring and Ethernet). The destination station recalculates the value to determine whether the frame may have been damaged in transit. If it has been damaged, the frame is discarded.
- **• End delimiter**—Contains nondata symbols that indicate the end of the frame.
- **• Frame status**—Allows the source station to determine whether an error occurred and whether the frame was recognized and copied by a receiving station.

### **CDDI**

The high cost of fiber-optic cable has been a major impediment to the widespread deployment of FDDI to desktop computers. At the same time, shielded twisted-pair (STP) and unshielded twisted-pair (UTP) copper wire is relatively inexpensive and has been widely deployed. The implementation of FDDI over copper wire is known as Copper Distributed Data Interface (CDDI).

Before FDDI could be implemented over copper wire, a problem had to be solved. When signals strong enough to be reliably interpreted as data are transmitted over twisted-pair wire, the wire radiates electromagnetic interference (EMI). Any attempt to implement FDDI over twisted-pair wire had to ensure that the resulting energy radiation did not exceed the specifications set in the United States by the Federal Communications Commission (FCC) and in Europe by the European Economic Council (EEC). Three technologies reduce energy radiation:

- **Scrambling—When no data is being sent, FDDI transmits an idle pattern that consists of a string of** binary ones. When this signal is sent over twisted-pair wire, the EMI is concentrated at the fundamental frequency spectrum of the idle pattern, resulting in a peak in the frequency spectrum of the radiated interference. By scrambling FDDI data with a pseudo-random sequence prior to transmission, repetitive patterns are eliminated. The elimination of repetitive patterns results in a spectral peak that is distributed more evenly over the spectrum of the transmitted signal.
- **• Encoding**—Signal strength is stronger, and EMI is lower when transmission occurs over twisted-pair wire at lower frequencies. MLT3 is an encoding scheme that reduces the frequency of the transmitted signal. MLT3 switches between three output voltage levels so that peak power is shifted to less than 20 MHz.
- **• Equalization**—Equalization boosts the higher frequency signals for transmission over UTP. Equalization can be done on the transmitter (predistortion), at the receiver (postcompensation), or both. One advantage of equalization at the receiver is the ability to adjust compensation as a function of cable length.

### <span id="page-7-0"></span>**Troubleshooting FDDI**

This section provides troubleshooting procedures for common FDDI media problems.

[Table 5-1](#page-7-0) outlines problems commonly encountered on FDDI networks and offers general guidelines for solving those problems.

*Table 5-1 Media Problems: FDDI*

| <b>Media Problem</b>                                                    | <b>Suggested Actions</b>                                                                                                    |
|-------------------------------------------------------------------------|----------------------------------------------------------------------------------------------------|
| Nonfunctional<br>FDDI ring                                              | 1. Use the <b>show interfaces fddi exec</b> command to determine the<br>status of the router's FDDI interfaces.                                                                                                    |
|                                                                         | If the show interfaces fddi command indicates that the<br>2.<br>interface and line protocol are up, use the ping command<br>between routers to test connectivity.                                                                                                    |
|                                                                         | 3. If the interface and line protocol are up, make sure the MAC<br>addresses of upstream and downstream neighbors are as<br>expected.                                                                                                    |
|                                                                         | If all zeros appear in either of the address fields for these<br>4.<br>neighbors, there is probably a physical connection problem.                                                                                                    |
|                                                                         | In this case (or if the status line does <i>not</i> indicate that the interface<br>and line protocol are up), check patch-panel connections or use an<br>$OTDR1$ or light meter to check connectivity between neighbors.<br>Ensure that signal strength is within specifications. |
| Upstream<br>neighbor has<br>failed and<br>bypass switch<br>is installed | Bypass switches can cause signal degradation because they do not<br>repeat signals as a normal transceiver does.                                                                                                    |
|                                                                         | <b>1.</b> Check upstream neighbor to determine whether it is<br>operational.                                                                                                    |
|                                                                         | If the node is down and a bypass switch is in place, resolve any<br>2.<br>problems found in the upstream neighbor.                                                                                                    |

1. OTDR = optical time-domain reflectometer

When you're troubleshooting FDDI media in a Cisco router environment, the **show interfaces fddi**  command provides several key fields of information that can assist in isolating problems. The following section provides detailed description of the **show interfaces fddi** command and the information it provides.

### **show interfaces fddi**

To display information about the FDDI interface, use the **show interfaces fddi exec** command:

```
show interfaces fddi number [accounting]
    show interfaces fddi [slot | port] [accounting] (Cisco 7000 series and Cisco 7200 series)
    show interfaces fddi [slot | port-adapter | port] [accounting] (Cisco 7500 series routers)
```
#### **Syntax Description**

- **•** *number*—Port number on the selected interface.
- **• accounting**—(Optional) Displays the number of packets of each protocol type that have been sent through the interface.
- **•** *slot—*Refers to the appropriate hardware manual for slot and port information.
- **•** *port*—Refers to the appropriate hardware manual for slot and port information.
- **•** *port-adapter—*Refers to the appropriate hardware manual for information about port adapter compatibility.

#### **Command Mode**

exec

#### **Usage Guidelines**

This command first appeared in Cisco IOS Release 10.0.

This information was modified in Cisco IOS Release 11.3 to include sample output for FDDI full-duplex, single-mode, and multimode port adapters (PA-F/FD-SM and PA-F/FD-MM).

#### **Sample Displays**

The following is a sample partial display of FDDI-specific data from the **show interfaces fddi** command on a Cisco 7500 series router:

```
Router> show interfaces fddi 3/0 
Fddi3/0 is up, line protocol is up
  Hardware is cxBus Fddi, address is 0000.0c02.adf1 (bia 0000.0c02.adf1)
   Internet address is 131.108.33.14, subnet mask is 255.255.255.0
  MTU 4470 bytes, BW 100000 Kbit, DLY 100 usec, rely 255/255, load 1/255
   Encapsulation SNAP, loopback not set, keepalive not set
   ARP type: SNAP, ARP Timeout 4:00:00
   Phy-A state is active, neighbor is B, cmt signal bits 008/20C, status ILS
   Phy-B state is active, neighbor is A, cmt signal bits 20C/008, status ILS
  ECM is in, CFM is thru, - is ring_op
   Token rotation 5000 usec, ring operational 21:32:34
   Upstream neighbor 0000.0c02.ba83, downstream neighbor 0000.0c02.ba83
   Last input 0:00:05, output 0:00:00, output hang never
  Last clearing of "show interface" counters 0:59:10
   Output queue 0/40, 0 drops; input queue 0/75, 0 drops
   Five minute input rate 69000 bits/sec, 44 packets/sec
   Five minute output rate 0 bits/sec, 1 packets/sec
      113157 packets input, 21622582 bytes, 0 no buffer
      Received 276 broadcasts, 0 runts, 0 giants
      0 input errors, 0 CRC, 0 frame, 0 overrun, 0 ignored, 0 abort
      4740 packets output, 487346 bytes, 0 underruns
      0 output errors, 0 collisions, 0 interface resets, 0 restarts
      0 transitions, 2 traces, 3 claims, 2 beacons
```
The following is a sample display of the **show interfaces fddi** command for the full-duplex FDDI port adapter on a Cisco 7500 series router:

#### Router# show interfaces fddi 0/1/0

```
Fddi0/1/0 is up, line protocol is up 
  Hardware is cxBus FDDI, address is 0060.3e33.3608 (bia 0060.3e33.3608)
   Internet address is 2.1.1.1/24
  MTU 4470 bytes, BW 100000 Kbit, DLY 100 usec, rely 255/255, load 1/255
   Encapsulation SNAP, loopback not set, keepalive not set
   ARP type: SNAP, ARP Timeout 04:00:00
   FDX supported, FDX enabled, FDX state is operation
   Phy-A state is maintenance, neighbor is Unknown, status HLS 
   Phy-B state is active, neighbor is A, status SILS
   ECM is in, CFM is c_wrap_b, — is ring_op,
   Requested token rotation 5000 usec, negotiated 4997 usec
   Configured tvx is 2500 usec
   LER for PortA = 0A, LER for PortB = 0A ring operational 00:02:45
   Upstream neighbor 0060.3e73.4600, downstream neighbor 0060.3e73.4600
   Last input 00:00:12, output 00:00:13, output hang never
   Last clearing of "show interface" counters never
   Queueing strategy: fifo
   Output queue 0/40, 0 drops; input queue 0/75, 0 drops
   5 minute input rate 0 bits/sec, 0 packets/sec
   5 minute output rate 0 bits/sec, 0 packets/sec
      62 packets input, 6024 bytes, 0 no buffer
      Received 18 broadcasts, 0 runts, 0 giants
      0 input errors, 0 CRC, 0 frame, 0 overrun, 0 ignored, 0 abort
      71 packets output, 4961 bytes, 0 underruns
      0 output errors, 0 collisions, 0 interface resets
      0 output buffer failures, 0 output buffers swapped out
      3 transitions, 0 traces, 100 claims, 0 beacon
```
[Table 5-2](#page-10-0) describes the **show interfaces fddi** display fields.

<span id="page-10-0"></span>*Table 5-2 show interfaces fddi Field Descriptions*

| <b>Field</b>                                              | <b>Description</b>                                                                                                    |
|-----------------------------------------------------------|----------------------------------------------------------------------------------------------------|
| <b>Fddi is</b> $\{up   down \}$<br>administratively down} | Gives the interface processor unit number and tells<br>whether the interface hardware is currently active and can<br>transmit and receive or whether it has been taken down by<br>an administrator. |
| line protocol is<br>$\{up \mid down\}$                    | Indicates whether the software processes that handle the<br>line protocol consider the interface usable.                                                                                            |
| <b>Hardware</b>                                           | Provides the hardware type, followed by the hardware<br>address.                                                                                                    |
| <b>Internet address</b>                                   | IP address, followed by subnet mask.                                                                                                    |
| <b>MTU</b>                                                | Maximum transmission unit of the interface.                                                                                                    |
| <b>BW</b>                                                 | Bandwidth of the interface in kilobits per second.                                                                                                    |
| <b>DLY</b>                                                | Delay of the interface in microseconds.                                                                                                    |
| rely                                                      | Reliability of the interface as a fraction of 255 (255/255<br>is 100 percent reliability), calculated as an exponential<br>average of over five minutes.                                            |
| load                                                      | Load on the interface as a fraction of $255 (255/255)$ is<br>completely saturated), calculated as an exponential<br>average of over five minutes.                                                   |
| <b>Encapsulation</b>                                      | Encapsulation method assigned to interface.                                                                                                    |
| loopback                                                  | Indicates whether loopback is set.                                                                                                    |
| keepalive                                                 | Indicates whether keepalives are set.                                                                                                    |
| <b>ARP</b> type                                           | Type of Address Resolution Protocol assigned.                                                                                                    |

| <b>Field</b>    | <b>Description</b>                                                                                                    |
|-----------------|----------------------------------------------------------------------------------------------------|
| <b>FDX</b>      | Displays full-duplex information. Values are not<br>supported and supported. When the value is supported,<br>the display indicates whether full-duplex is enabled or<br>disabled. When enabled, the state of the FDX negotiation<br>process is displayed. The negotiation states only relate to<br>the full-duplex negotiation process. You must also ensure<br>that the interface is up and working by looking at other<br>fields in the show interfaces fddi command such as line<br>protocol and - Negotiation states are |
|                 | idle—Interface is working but not in full-duplex<br>mode yet. If persistent, it could mean that the<br>interface did not meet all negotiation conditions (for<br>example, there are more than two stations in the ring).<br>request—Interface is working but not in full-duplex<br>mode yet. If persistent, it could mean that the remote<br>interface does not support full-duplex or full-duplex                                                                                                    |
|                 | is not enabled on the interface.<br>confirm-Transient state.                                                                                                    |
|                 | operation-Negotiations completed successfully,<br>and both stations are operating in full-duplex mode.                                                                                                    |
| Phy-{ $A   B$ } | Lists the state the Physical A or Physical B connection is<br>in; one of the following: off, active, trace, connect, next,<br>signal, join, verify, or break.                                                                                                    |
|                 | continues                                                                                                    |

*Table 5-2 show interfaces fddi Field Descriptions (continued)*

| <b>Field</b>    | <b>Description</b>                                                                                                    |
|-----------------|----------------------------------------------------------------------------------------------------|
| neighbor        | State of the neighbor:                                                                                                    |
|                 | A—Indicates that the $CMT1$ process has established a<br>connection with its neighbor. The bits received during the<br>CMT signaling process indicate that the neighbor is a<br>Physical A type $DAS2$ or concentrator that attaches to the<br>primary ring IN and the secondary ring OUT when<br>attaching to the dual ring.                                                                 |
|                 | S-Indicates that the CMT process has established a<br>connection with its neighbor and that the bits received<br>during the CMT signaling process indicate that the<br>neighbor is one Physical type in a single-attachment<br>station $SAS^3$                                                                                                    |
|                 | <b>B</b> —Indicates that the CMT process has established a<br>connection with its neighbor and that the bits received<br>during the CMT signaling process indicate that the<br>neighbor is a Physical B dual attachment station or<br>concentrator that attaches to the secondary ring IN and the<br>primary ring OUT when attaching to the dual ring.                                        |
|                 | M—Indicates that the CMT process has established a<br>connection with its neighbor and that the bits received<br>during the CMT signaling process indicate that the<br>router's neighbor is a Physical M-type concentrator<br>serving as a master to a connected station or concentrator.                                                                                                    |
|                 | unk—Indicates that the network server has not completed<br>the CMT process and, as a result, does not know about its<br>neighbor.                                                                                                    |
| cmt signal bits | Shows the transmitted/received CMT bits. The<br>transmitted bits are $0x008$ for a Physical A type and<br>$0x20C$ for Physical B type. The number after the slash (/)<br>is the received signal bits. If the connection is not active,<br>the received bits are zero $(0)$ ; see the line beginning<br><b>Phy-B</b> in the display. This applies to FDDI processor $FIP4$<br>interfaces only. |
| status          | Status value displayed is the actual status on the fiber. The<br>FDDI standard defines the following values:                                                                                                    |
|                 | LSU—Line state unknown, the criteria for entering<br>٠<br>or remaining in any other line state have not been<br>met.                                                                                                    |
|                 | NLS—Noise line state, entered upon the occurrence<br>of 16 potential noise events without satisfying the<br>criteria for entry into another line state.                                                                                                    |
|                 | MLS—Master line state, entered upon the receipt of<br>eight or nine consecutive HQ or QH symbol pairs.                                                                                                    |

*Table 5-2 show interfaces fddi Field Descriptions (continued)*

 $\mathcal{L}_{\mathcal{A}}$ 

| <b>Field</b>       | <b>Description</b>                                                                                                    |
|--------------------|----------------------------------------------------------------------------------------------------|
| status (continued) | ILS—Idle line state, entered upon receipt of four or<br>$\bullet$<br>five idle symbols.                                                                                                    |
|                    | HLS—Halt line state, entered upon the receipt of 16<br>$\bullet$<br>or 17 consecutive H symbols.                                                                                                    |
|                    | <b>QLS—Quiet line state, entered upon the receipt of 16</b><br>or 17 consecutive Q symbols or when carrier detect<br>goes low.                                                                                                    |
|                    | ALS—Active line state, entered upon receipt of a JK<br>$\bullet$<br>symbol pair when carrier detect is high.                                                                                                    |
|                    | <b>OVUF</b> —Elasticity buffer overflow/underflow. The<br>$\bullet$<br>normal states for a connected Physical type are ILS<br>or ALS. If the report displays the QLS status, this<br>indicates that the fiber is disconnected from Physical<br>B, or that it is not connected to another Physical type,<br>or that the other station is not running. |
| ECM is             | ECM is the SMT entity coordination management, which<br>overlooks the operation of CFM and PCM. The ECM state<br>can be one of the following:                                                                                                    |
|                    | out—Router is isolated from the network.                                                                                                    |
|                    | in—Router is actively connected to the network. This<br>$\bullet$<br>is the normal state for a connected router.                                                                                                    |
|                    | trace—Router is trying to localize a stuck beacon<br>$\bullet$<br>condition.                                                                                                    |
|                    | leave—Router is allowing time for all the<br>$\bullet$<br>connections to break before leaving the network.                                                                                                    |
|                    | path_test—Router is testing its internal paths.<br>$\bullet$                                                                                                    |
|                    | <b>insert</b> —Router is allowing time for the optical<br>bypass to insert.                                                                                                    |
|                    | check—Router is making sure optical bypasses<br>$\bullet$<br>switched correctly.                                                                                                    |
|                    | deinsert—Router is allowing time for the optical<br>bypass to deinsert.                                                                                                    |
|                    | continues                                                                                                    |

*Table 5-2 show interfaces fddi Field Descriptions (continued)*

| <b>Field</b>   | <b>Description</b>                                                                                                    |
|----------------|----------------------------------------------------------------------------------------------------|
| CFM is         | Contains information about the current state of the MAC<br>connection. The configuration management state can be<br>one of the following:                                                                                                    |
|                | isolated—MAC is not attached to any Physical type.<br>٠                                                                                                    |
|                | wrap_a—MAC is attached to Physical A. Data is<br>received on Physical A and transmitted on Physical<br>Α.                                                                                                    |
|                | wrap_b—MAC is attached to Physical B. Data is<br>received on Physical B and transmitted on Physical<br><b>B.</b>                                                                                                    |
|                | wrap_s—MAC is attached to Physical S. Data is<br>received on Physical S and transmitted on Physical S.<br>This is the normal mode for a SAS.                                                                                                    |
| is             | - (ring management) is the SMT MAC-related state<br>machine. The - state can be one of the following:                                                                                                    |
|                | <b>isolated—MAC</b> is not trying to participate in the<br>٠<br>ring. This is the initial state.                                                                                                    |
|                | non_op—MAC is participating in ring recovery, and<br>ring is not operational.                                                                                                    |
|                | ring op—MAC is participating in an operational<br>ring. This is the normal state while the MAC is<br>connected to the ring.                                                                                                    |
|                | detect—Ring has been nonoperational for longer<br>than normal. Duplicate address conditions are being<br>checked.                                                                                                    |
|                | non_op_dup—Indications have been received that<br>the address of the MAC is a duplicate of another<br>MAC on the ring. Ring is not operational.                                                                                                    |
|                | ring op dup—Indications have been received that<br>٠<br>the address of the MAC is a duplicate of another<br>MAC on the ring. Ring is operational in this state.                                                                                                    |
|                | directed—MAC is sending beacon frames notifying<br>the ring of the stuck condition.                                                                                                    |
|                | trace—Trace has been initiated by this MAC, and the<br>- state machine is waiting for its completion before<br>starting an internal path test.                                                                                                    |
| token rotation | Token rotation value is the default or configured rotation<br>value as determined by the fddi token-rotation-time<br>command. This value is used by all stations on the ring.<br>The default is 5,000 microseconds. For FDDI full-duplex,<br>this indicates the value in use prior to entering full-duplex<br>operation. |
| negotiated     | Actual (negotiated) target token rotation time.                                                                                                    |

*Table 5-2 show interfaces fddi Field Descriptions (continued)*

 $\mathbf{r}$ 

| <b>Field</b>                           | <b>Description</b>                                                                                                    |
|----------------------------------------|----------------------------------------------------------------------------------------------------|
| ring operational                       | When the ring is operational, the displayed value will be<br>the negotiated token rotation time of all stations on the<br>ring. Operational times are displayed by the number of<br>hours/minutes/seconds the ring has been up. If the ring is<br>not operational, the message "ring not operational" is<br>displayed.                                                                                                    |
| <b>Configured tvx</b>                  | Transmission timer.                                                                                                    |
| LER                                    | Link error rate.                                                                                                    |
| Upstream   downstream<br>neighbor      | Displays the canonical MAC address of outgoing<br>upstream and downstream neighbors. If the address is<br>unknown, the value will be the FDDI unknown address<br>(0x0000f8000000).                                                                                                    |
| Last input                             | Number of hours, minutes, and seconds since the last<br>packet was successfully received by an interface. Useful<br>for knowing when a dead interface failed.                                                                                                    |
| output                                 | Number of hours, minutes, and seconds since the last<br>packet was successfully transmitted by an interface.                                                                                                    |
| output hang                            | Number of hours, minutes, and seconds (or never) since<br>the interface was last reset because of a transmission that<br>took too long. When the number of hours in any of the<br>"last" fields exceeds 24 hours, the number of days and<br>hours is printed. If that field overflows, asterisks are<br>printed.                                                                                                    |
| Last clearing                          | Time at which the counters that measure cumulative<br>statistics (such as number of bytes transmitted and<br>received) shown in this report were last reset to zero. Note<br>that variables that might affect routing (for example, load<br>and reliability) are not cleared when the counters are<br>cleared.<br>*** indicates the elapsed time is too large to be displayed.<br>0:00:00 indicates the counters were cleared more than 231 |
|                                        | ms (and less than 232 ms) ago.                                                                                                    |
| <b>Queueing strategy</b>               | First-in, first-out queuing strategy (other queueing<br>strategies you might see are priority-list, custom-list, and<br>weighted fair).                                                                                                    |
| Output queue, input<br>queue,<br>drops | Number of packets in output and input queues. Each<br>number is followed by a slash, the maximum size of the<br>queue, and the number of packets dropped due to a full<br>queue.                                                                                                    |

*Table 5-2 show interfaces fddi Field Descriptions (continued)*

*continues*

| <b>Field</b>                                 | <b>Description</b>                                                                                                    |
|----------------------------------------------|----------------------------------------------------------------------------------------------------|
| 5 minute input rate,<br>5 minute output rate | Average number of bits and packets transmitted per<br>second in the past five minutes.                                                                                                    |
|                                              | The five-minute input and output rates should be used<br>only as an approximation of traffic per second during a<br>given five-minute period. These rates are exponentially<br>weighted averages with a time constant of five minutes. A<br>period of four time constants must pass before the average<br>will be within 2 percent of the instantaneous rate of a<br>uniform stream of traffic over that period. |
| packets input                                | Total number of error-free packets received by the system.                                                                                                    |
| bytes                                        | Total number of bytes, including data and MAC<br>encapsulation, in the error-free packets received by the<br>system.                                                                                                    |
| no buffer                                    | Number of received packets discarded because there was<br>no buffer space in the main system. Compare with ignored<br>count. Broadcast storms on Ethernet networks and bursts<br>of noise on serial lines are often responsible for no input<br>buffer events.                                                                                                    |
| <b>broadcasts</b>                            | Total number of broadcast or multicast packets received<br>by the interface.                                                                                                    |
| runts                                        | Number of packets that are discarded because they are<br>smaller than the medium's minimum packet size.                                                                                                    |
| giants                                       | Number of packets that are discarded because they exceed<br>the medium's maximum packet size.                                                                                                    |
| <b>CRC</b>                                   | Cyclic redundancy checksum generated by the originating<br>LAN station or far-end device does not match the<br>checksum calculated from the data received. On a LAN,<br>this usually indicates noise or transmission problems on<br>the LAN interface or the LAN bus itself. A high number<br>of CRCs is usually the result of collisions or a station<br>transmitting bad data.                                 |
| frame                                        | Number of packets received incorrectly that have a CRC<br>error and a noninteger number of octets. On a LAN, this<br>is usually the result of collisions or a malfunctioning<br>Ethernet device. On an FDDI LAN, this also can be the<br>result of a failing fiber (cracks) or a hardware<br>malfunction.                                                                                                    |
| overrun                                      | Number of times the serial receiver hardware was unable<br>to hand received data to a hardware buffer because the<br>input rate exceeded the receiver's ability to handle the<br>data.                                                                                                    |

*Table 5-2 show interfaces fddi Field Descriptions (continued)*

 $\overline{\phantom{0}}$ 

| <b>Field</b>                  | <b>Description</b>                                                                                                    |
|-------------------------------|----------------------------------------------------------------------------------------------------|
| ignored                       | Number of received packets ignored by the interface<br>because the interface hardware ran low on internal<br>buffers. These buffers are different from the system<br>buffers mentioned previously in the <b>buffer</b> description.<br>Broadcast storms and bursts of noise can cause the<br>ignored count to be increased.                               |
| packets output                | Total number of messages transmitted by the system.                                                                                                    |
| bytes                         | Total number of bytes, including data and MAC<br>encapsulation, transmitted by the system.                                                                                                    |
| underruns                     | Number of transmit aborts (when the router cannot feed<br>the transmitter fast enough).                                                                                                    |
| output errors                 | Sum of all errors that prevented the final transmission of<br>datagrams out of the interface being examined. Note that<br>this might not balance with the sum of the enumerated<br>output errors because some datagrams can have more than<br>one error and others can have errors that do not fall into<br>any of the specifically tabulated categories. |
| collisions                    | Because an FDDI ring cannot have collisions, this<br>statistic is always zero.                                                                                                    |
| interface resets              | Number of times an interface has been reset. The interface<br>may be reset by the administrator or automatically when<br>an internal error occurs.                                                                                                    |
| restarts                      | Should always be zero for FDDI interfaces.                                                                                                    |
| output buffer failures        | Number of no-resource errors received on the output.                                                                                                    |
| output buffers swapped<br>out | Number of packets swapped to DRAM.                                                                                                    |
| transitions                   | Number of times the ring made a transition from ring<br>operational to ring nonoperational, or vice versa. A large<br>number of transitions indicates a problem with the ring or<br>the interface.                                                                                                    |
| traces                        | Indicates the number of times this interface started a<br>trace. Trace count applies to both the FCI, FCIT, and FIP.                                                                                                    |
| claims                        | Pertains to FCIT and FIP only. Indicates the number of<br>times this interface has been in claim state.                                                                                                    |
| beacons                       | Pertains to FCIT and FIP only. Indicates the number of<br>times the interface has been in beacon state.                                                                                                    |

*Table 5-2 show interfaces fddi Field Descriptions (continued)*

1. CMT =connection management

2. DAS =dual-attachment station

3. SAS =single-attachment station

4. FIP =FDDI processor